## **ОПРЕДЕЛЯНЕ НА ЦЕЛ За клубни офицери**

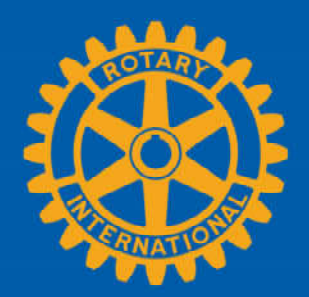

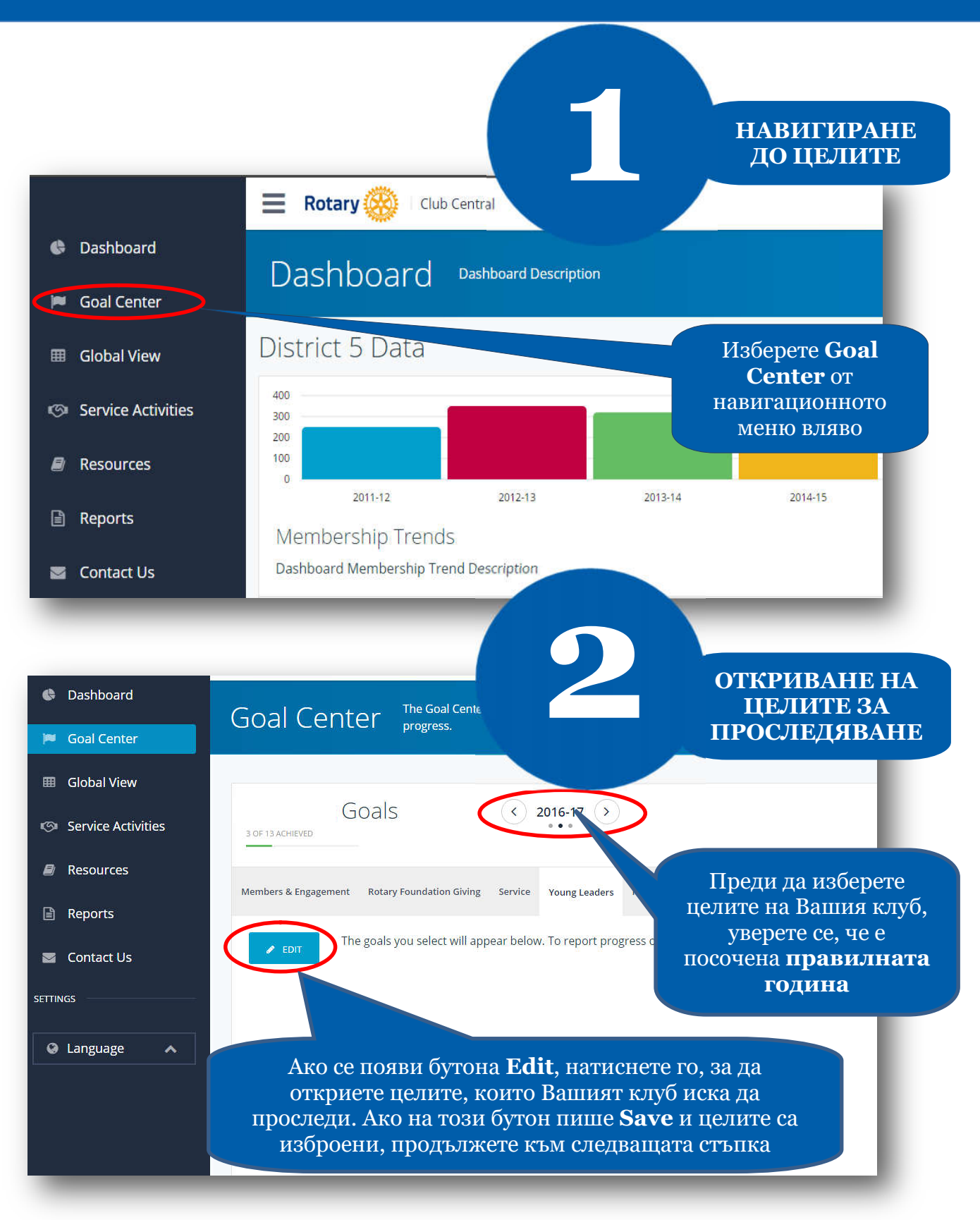

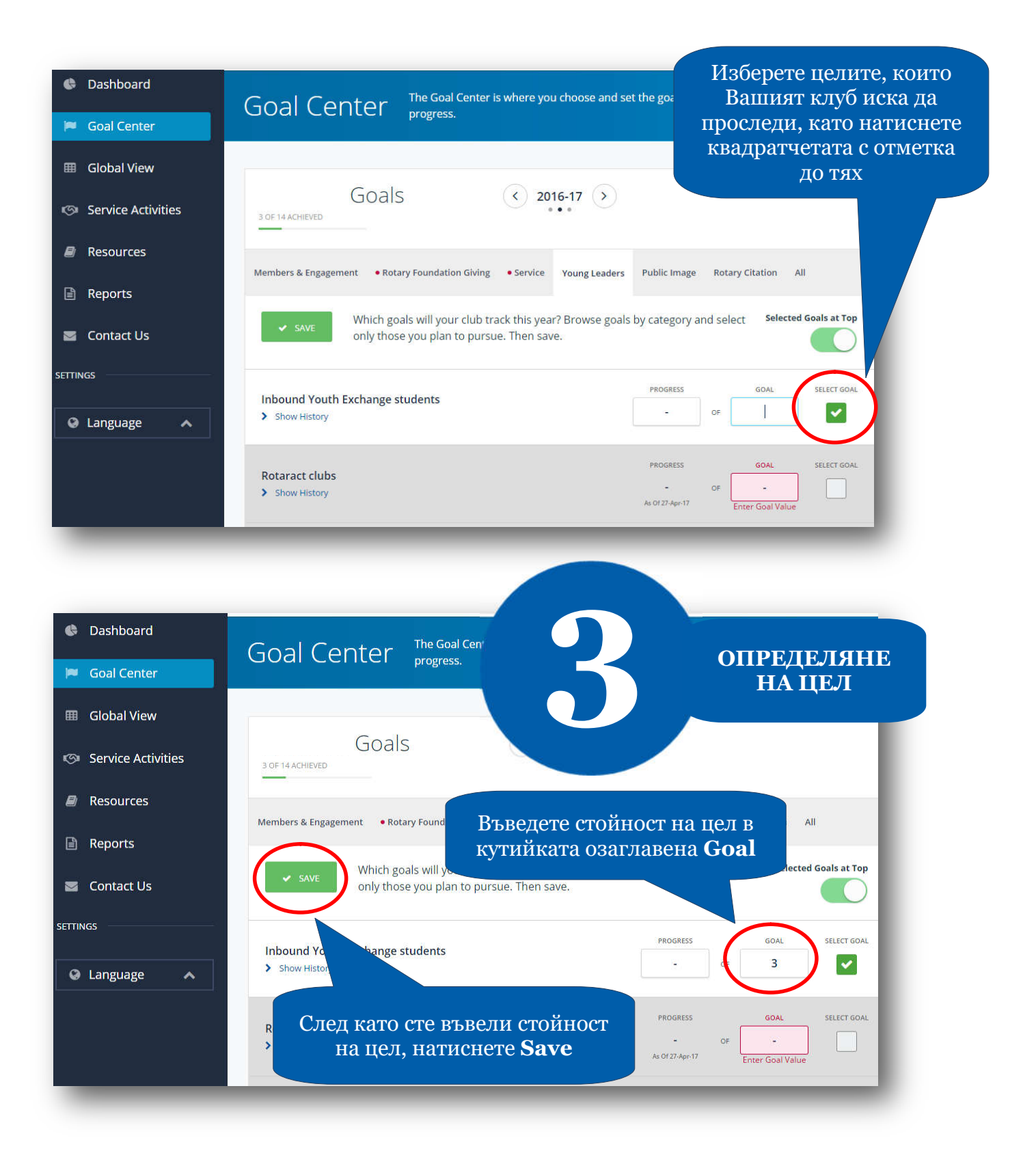